Dr. Francisco Javier Soria López

Director de la división de Ciencias y Artes para el Diseño

Universidad Autónoma Metropolitana, Unidad Xochimilco

# **Informe Final del Servicio Social**

*"Aprovechamiento del bambú en el diseño"*

**Dirección:** UAM – Xochimilco Edif. Q, PB, cubículo 13, Calzada del Hueso No. 1100, Col. Villa Quietud, C.P. 04960, Alcaldía Coyoacán, CDMX, Edif. Q, PB, cubículo 13.

**Periodo:** 25 de septiembre del 2020 al 25 de marzo del 2021

**Proyecto:** *"Aprovechamiento del bambú en el diseño"*

**Clave:** XCAD000872

 $\mathbb{Z}$ 

**Responsable del proyecto:**

Dr. José Luis Gutiérrez Sentíes

**Prestador del servicio:** Esteban Román Alonso **Matricula:** 2142037574 **Licenciatura:** Diseño de la Comunicación Gráfica División de Ciencias y Artes para el Diseño **Cel:** 55-49-36-70-70

**Correo electrónico:** [esteban.romeralon@gmail.com](mailto:esteban.romeralon@gmail.com)

# **1 – Introducción**

El proyecto *"Aprovechamiento del bambú en el diseño*" es una colaboración grupal que busca generar propuestas con base a las propiedades del material para implementar mejoras dentro de la unidad universitaria y que, de ser exitosas, se puedan emplear en otras ubicaciones.

El proyecto cuenta con límite de tiempo para mostrar progresos y resultados y de ser necesario se prolonga la fecha final o incluso se renueva el plazo. Es manejado por la directiva del Departamento de Tecnología y Producción y es apoyado por varios profesores pertenecientes a la División de Ciencias y Artes para el diseño.

Entre otras actividades, el DTP (Departamento de Tecnología y Producción) crea y administra conferencias y eventos que promueven la misión y visión del departamento. Es por esto que mis actividades dentro del servicio se dividieron en dos grupos:

A) Crear una nueva imagen (Formación de un logotipo, carteles, cortinillas, anuncios y publicaciones en redes sociales) para *el "Congreso Departamental de Tecnología y Producción",* que es efectuado a finales de cada año, además de ser un administrador virtual en dicho evento, el cual se manejó de manera virtual a través de la plataforma Zoom.

B) Presentar una propuesta original para el proyecto *"Aprovechamiento del bambú en el diseño*" y generar apoyo a otros miembros con sus proyectos.

Opté por realizar mi servicio social aquí como segunda opción ya que el otro proyecto había sido suspendido por la pandemia y no existía fecha para reanudar.

Antes de proceder con la documentación e inscripción, el Dr. José Luis Gutiérrez Sentíes me invitó a una reunión digital para que me explicaran a fondo cómo se manejan las cosas en el departamento, conocer a algunos de sus miembros, cuáles eran las prioridades y cómo podía ayudarles. Desde ese punto tomé mucho interés en participar y he recibido apoyo e indicaciones de la DI Cecilia Dolores Rivera para continuar con cada proceso. A continuación, redactaré más a detalle mis actividades realizadas en este periodo.

# **2 - Objetivo General**

Mis funciones en el servicio social fueron:

Apoyo para elaborar trabajos en programas de edición y diseño, paquetería de Adobe (Illustrator, InDesing, Photoshop, After Effects), y generar ilustraciones, imágenes, tarjetas, documentos y cortinillas para su incorporación en informes de investigación y otras aplicaciones.

Lo anterior con prioridad al *"Congreso Departamental de Tecnología y Producción" y "Aprovechamiento del bambú en el diseño*".

# **3 - Actividades Realizadas**

A) Realizar correcciones al proyecto *"Materialoteca"* de la compañera Clarissa Preciado Zambrano, las cuales fueron: Reajuste del tamaño y posición de algunas imágenes para que vayan más acorde con el margen, reajuste de las fuentes para la parte final de la bibliografía y anexo de imágenes, reajuste de los objetos con sus respectivos artistas/autores en el mismo párrafo para que continúen con el mismo interlineado. También realicé sugerencias para una formalidad al momento de presentar su proyecto:

- En la sección de "Materiales" en "Orgánicos", el material de roble no tiene ningún enlace, lo mismo ocurre con "X Taller" en "Vidrio".
- Se le podría agregar un índice al inicio del trabajo, antes de la sección de cronograma. Igual resaltar con un título de "Anexo" en la última sección.
- La manera en que se presentan los títulos de los capítulos puede ser más pequeños y centrados, pero eso es cuestión de gustos del autor.

B) Elaboración de una propuesta para el logotipo del DTP (Ver imagen 1) la cual fue rechazada ya que no era prioridad en las actividades.

C) Elaboración de propuestas para el cartel del *"Congreso Departamental de Tecnología y Producción"* (Ver imagen 2).

Realizadas en formato 60x90, la imagen principal es la repetición del isotipo del DTP que se enlazan y simulan una red de neuronas, con tipografía Calibri regular a 36 pt (punto tipográfico) para títulos, 24 pt para subtítulo y fecha, 18 pt para correo e ID de Zoom, las imágenes de fondo son ilustraciones a alto contraste y degradadas (Verde y amarillo, azul y gris, morado y azul respectivamente) de circuitos y tarjetas madres de computadoras un espacio inferior para los logotipos del DTP, CyAD y la UAM-X, las cuales se sometieron a valoración y se consideraron emplear para publicaciones en redes sociales pero por logística no

se realizó, por ello se procedió con la propuesta de la profesora Luvia Angélica Duarte Alva.

D) Ayudar junto con otros miembros en la lectura y redacción de documentos tales como cartas, formularios, oficios y lineamientos.

E) Elaboración de un formato para constancias para las asistencias, ponencias, moderadores y organizadores del del *"Congreso Departamental de Tecnología y Producción*" (Ver imagen 3).

Realizadas con tipografía New Times Roman a 18 pt para el nombre de la universidad, de la división y del departamento, 24 pt para el título (constancia), 30 pt para el nombre de quien recibe 12 pt para el resto del texto, cuentan con marca de agua que es la red hecha con el isotipo del DTP, los respectivos espacios para el título y firma del Dr. Francisco Javier Soria López y el Dr. José Luis Gutiérrez Sentíes y finalizando con el lema de la UAM.

F) Modificaciones al cartel final y sus 3 variantes después de varias revisiones para su presentación al personal del DTP (Ver imagen 4). El objetivo era publicar semanalmente una variante en las redes sociales para notar una evolución en el contenido.

G) Elaboración de una propuesta para el programa para el *"Congreso Departamental de Tecnología y Producción"*.

Diseñado para mostrarse digitalmente (4 páginas), tipografía empleada Calibri bold para título con 70 pt y Calibri regular para el cuerpo del texto, con 60 pt para los subtítulos y 36 pt para el resto del escrito. Imagen de fondo una ilustración a alto contraste y con degradado en azules de una toma fotográfica de CyAD, a un costado una columna de redes del isotipo del DTP. Fue descartada a mitad del proceso para operar con la propuesta de la profesora Luvia Angélica Duarte Alva para tener un producto final dentro de los límites establecidos.

H) Elaboración de variantes del cartel final para los formatos de: Facebook, Micro, PI, Twitter, y cartel estándar. Las diferencias con el material original son: Reacomodo del texto y acortamiento de las imágenes para que cuadren con los formatos mencionados.

I) Modificaciones al programa final (Ver imagen 5).

Diseñado para mostrarse digitalmente (4 páginas y después resumido a 2), tipografía empleada Acumin Pro bold para título con 53 pt y Acumin Pro regular para el cuerpo del texto con 21 pt. Imagen de fondo una ilustración a alto contraste y con degradado en azules de una toma fotográfica de CyAD, a un costado una columna de redes del isotipo del DTP, Resaltando en cuadro blanco el día de

exposición 1 y 2 en la esquina superior izquierda, se dejó un espacio inferior para los logotipos del DTP, CyAD y la UAM-X. Posteriormente se anexó una hoja extra para dar créditos a:

- Rector general Dr. Eduardo Abel Peñalosa Castro
- Secretario general Dr. José Antonio De Los Reyes Heredia
- Rector de la unidad Xochimilco Dr. Fernando De León González
- Secretario de la unidad Xochimilco Mtro. Mario Alejandro Carrillo Luvianos
- Director de Ciencias y Artes para el Diseño Dr. Francisco Javier Soria López
- Secretario académico de CyAD Arq. Francisco Haroldo Alfaro Salazar
- Jefe del DTP Dr. José Luis Gutiérrez Sentíes

J) Creación de 3 cortinillas para emplear en *"Congreso Departamental de Tecnología y Producción"*.

Antes de detallar el contenido de las cortinillas es necesario remarcar que las 3 se hicieron con Cinema 4D y editadas con Adobe Premiere y Adobe Audition, el formato es de 1280x720 con 25 fps (cuadros por segundo) y sonido estéreo, la música empleada fue obtenida como muestra gratuita de la página <https://www.bensound.com>. La primera (Cortinilla A) tiene una duración de dos minutos con ocho segundos. Los primeros 40 segundos son indicaciones de la Secretaría de Gestión Integral de Riesgos y Protección Civil del Gobierno de la Ciudad de México referentes a las zonas de menor riesgo, a continuación, los siguientes 110 segundos presentan las sugerencias e indicaciones que debe de llevar a cabo la audiencia al evento, que fueron ideadas por el Comité de Planeación y Organización. En este segmento se presenta un fondo negro que muestra como partículas (pequeñas esferas) se van alzando a un ritmo lento, dicho fondo fue creado con Cinema 4D. El resto del vídeo muestra una animación en 3D (hecha con el mismo programa) de cubos con un nivel de transparencia flotando en un espacio negro iluminándose interiormente y creando enlaces, conectándose los unos con los otros hasta formar el logotipo del *"Congreso Departamental de Tecnología y Producción"*.

Para la Cortinilla B se diseñó para hacer alguna pausa en caso de ser necesaria con la leyenda "En un momento regresamos" mientras se reproduce en el fondo un segmento similar a la última parte de la Cortinilla A, con cubos semi transparentes flotando en un espacio negro iluminándose interiormente y creando enlaces entre ellos.

Finalmente, para la Cortinilla C, tiene una finalidad de dar un descanso para la audiencia y los ponentes. Se muestra una animación 3D en un fondo gris a una taza de café rota en varios fragmentos los cuales se vuelven a unir para formar su totalidad y que eventualmente termine rompiéndose, haciendo un loop (ciclo infinito). Arriba de la taza se muestra un texto que dice "¡Coffe Break!" (Café roto si se traduce literal) pero que es un juego de palabras ya que en inglés es la manera de decir "tomar un descanso", el objetivo era hacer un pequeño chiste para generar un ambiente más liviano durante las exposiciones en el congreso.

K) Los días 3 y 4 de diciembre se efectuó el *"Congreso Departamental de Tecnología y Producción".*

A las 07:00 hrs. (ambos días) nos reunimos en conferencia digital la Di Cecilia Dolores Rivera, el estudiante de arquitectura Álvaro Mier y yo para administrar y manejar la conferencia, se realizaron los últimos ajustes de audio y manejo de los nombres de usuario al igual que los permisos de administrador e invitado. A las 8:00 hrs. se dio inicio a la conferencia vía Zoom para que el público fuese llegando y viera las indicaciones y sugerencias (Se reprodujo la Cortinilla A en loop por una hora aproximadamente). Cerca de las 09:00 hrs. tenía la tarea de dar anuncio similar a un teatro, por medio de llamadas, al finalizar la tercer llamada se dio inicio a la inauguración de la conferencia, dicha inauguración tuvo una duración de 15 minutos, a partir de ese punto se presentó a la primer mesa de exposición y se les brindaba un periodo de 5 minutos para que cada ponente alistara su material, cada expositor contó con 15 minutos para el desarrollo de la ponencia y al finalizar cada mesa se prestaban otros 15 minutos para preguntas y aclaraciones. De 14:00 a 14:10 hrs. se les otorgó un descanso mientras que de fondo se reproducía la Cortinilla B, pasado ese periodo se resumían las ponencias para dar conclusión a las 16:00 hrs. Otra tarea que teníamos asignada era la de dar acceso a cada invitado y asegurarnos a lo largo de la conferencia de que se respetasen las reglas y silenciar los micrófonos de los mencionados invitados, además de recordarles cómo podían realizar sus preguntas para que los moderadores les hicieran saber las dudas a los ponentes.

L) Elaboración de una tarjeta navideña para que el jefe del DTP el Dr. José Luis Gutiérrez Sentíes pudiese presentarla a todo el personal (Ver imagen 6).

En un formato de 28x20 cm. Se colocó un fondo degradado de rojo a negro, seguido de una ilustración sencilla a trazo simétrico de un árbol de navidad acompañado de copos de nieve y escarcha, presentando en la parte inferior el isotipo del DTP con la diferencia de estar ilustrados como regalos en lugar de cuadrados negros. Al lado derecho de la tarjeta se colocó el texto "Felices Fiestas" con tipografía de licencia gratuita Christmas Ribby a 30 pt y debajo de ello un texto con tipografía Times New Roman regular con 30pt mostrando el mensaje: "Que la paz, la dicha, la salud y felicidad iluminen sus hogares. Departamento de tecnología y Producción."

M) Presentación de la propuesta "Barra Fría" para el proyecto *"Aprovechamiento del bambú en el diseño*". Se contempla utilizar el espacio que existe entre los edificios O y R, donde existe una estructura metálica actualmente sin uso fijo y espacio muerto. Para construir una base sólida es necesario nivelar el suelo y así proceder a formar dicha base rígida hecha de cemento que pueda sostener la estructura del bambú, el equipo y mobiliario, personal que trabajará en la barra fría y a sus consumidores. La base deberá contar con escaleras al igual que rampas de acceso y salida para facilitar el tránsito como también facilitar la entrada a personas con discapacidades físicas motoras y el abastecimiento de suministros (Ver imagen 7).

El siguiente paso es colocar un esqueleto con barras de acero y reforzado con vigas de bambú, se estima el uso de 18 vigas de bambú para colocarlas de manera vertical para que funcionen como soporte principal, 10 vigas más colocadas de manera horizontal para crear el soporte del techo y otras 18 vigas extras para ser cortadas y ensambladas para que puedan fungir como seguridad, ventilación y soporte adicional al esqueleto de la estructura. Cabe destacar que las paredes del edificio R (Del taller de gráfica monumental y de las columnas laterales) son soportes necesarios (Ver imagen 8). Una vez establecida la estructura de bambú se realizará la instalación del equipo y mobiliario, se aconseja montar: mesas, refrigeradores, barras frías, estantes metálicos, cafeteras, microondas, focos y una máquina registradora (Ver imagen 9).

En cuanto a las puertas, se instalarán puertas corredizas al final de los escalones y rejas deslizables al final de las rampas (Ver imagen 10), mientras que a las paredes externas de la barra fría se colocarán paneles de vidrio templado (como se emplean en la cafetería de la universidad), ya que permite una mejor iluminación durante el día y su fijación se realizaría con tornillos (previamente el vidrio sería colocado para evitar fracturas). Se colocarían en la parte posterior de los paneles de vidrio las vigas de bambú para la ventilación. Similar al uso del esqueleto, el vacío que existe dentro de las vigas de bambú permitirá la instalación de tuberías y cableado para proveer a las instalaciones con agua y electricidad.

El techo se realizaría igual a la palapa ubicada entre los edificios R y S, que consta de dos partes: La primera en colocar paneles con varillas de bambú que formarán un caparazón, lo que permite que la estructura del techo sea fuerte y sobre dichos paneles se coloca lona, telones o materiales similares que resguardan de la lluvia y el sol además de facilitar su mantenimiento.

Dicha propuesta fue creada en Cinema 4D y se presentó una serie de imágenes renderizadas al igual que un archivo PDF que muestra un resumen de como se podría realizar el proyecto.

N) Opinión sobre el bambú como material de construcción: Si bien yo no trabajé propiamente con el material, desde que cursé los trimestres de TD1, TD2 y durante mi servicio he aprendido sobre las cualidades que posee el bambú para ser empleado en la construcción. Existe una gran variedad de especies de bambú en todo el mundo (1040 catalogadas en 90 géneros), principalmente se dan en África, América y Asia. Una de las ventajas con las que cuenta es el costo si lo comparamos directamente con el acero e incluso hasta con algunas maderas tratadas y si hablamos de su crecimiento es considerado como una de las plantaciones más rápidas que existe, pero eso es en cuanto a materia prima, el bambú debe de ser tratado para poder trabajar en él, ya sea por métodos físicos y/o químicos, lo que nos lleva a considerar costos y administración de tiempo para el proyecto en el que se va a aplicar. Uno de los aspectos negativos es la degradación del material y su mantenimiento ya que al ser de origen natural es normal su desgaste mientras que, por ejemplo, el concreto puede durar más tiempo a la exposición y erosión. Es un material muy resistente y con el tratamiento adecuado es flexible, por ello considero que es una alternativa buena como material de construcción (además de ecológica) pero requiere de una planeación previa para poder maximizar su uso/beneficio. Las propuestas que se han planteado a lo largo de *"Aprovechamiento del bambú en el diseño"* son en teoría buenas, pero al tener en cuenta las fortalezas y debilidades del material se deben de seleccionar las que mejor rindan a la institución teniendo en mente los recursos con los que cuenta el departamento.

### **4 – Recomendaciones**

Durante mi práctica en el servicio noté que el DTP, a pesar de contar con miembros de todas las carreras de CYAD, tienen un enfoque muy pesado en la arquitectura, planeación territorial y el diseño industrial (Quizás se deba al nuevo cambio dentro del departamento) dejando a un lado el diseño gráfico o aplicándolo únicamente en un plano "publicitario", haciendo que no obtengan un mayor beneficio de la carrera. Tengo entendido que no suele haber muchos aplicantes de la carrera de DG, por lo que recomiendo ampliamente difundir más el servicio social hacia dicha carrera, con la esperanza de tener nuevas perspectivas, opiniones e ideas para futuros proyectos en lugar de tenerlos como un recurso con limitantes.

## **5 - Conclusiones**

El concepto de trabajar para el DTP bajo una nueva dirección fue interesante y agradable hasta cierto punto, resultó grato trabajar con profesionalismo y ser apoyado durante el periodo fuerte de la pandemia. Por ello quiero agradecer y recomendar el trabajo de la DI Cecilia Dolores Rivera Gamez ya que sin su orientación y paciencia no hubiese sido posible sacar adelante el proyecto *"Congreso Departamental de Tecnología y Producción",* lo que nos lleva al otro lado de la moneda… Remarco nuevamente mi recomendación anterior, el trabajar con más diseñadores gráficos (alumnos y maestros) para comprender sus ideas y aportaciones y así maximizar la eficacia y efectividad en futuros proyectos. Realizar el servicio social es más que un requisito para la titulación, es la simulación al mundo laboral y por ello es importante acercar y entrenar a los alumnos y graduados a las realidades que se han de enfrentar.

# **6 – Bibliografía**

- <https://www.guaduabamboo.com/why-bamboo>
- <https://avatarenergia.com/construir-con-bambu/>
- MAXON Computer. 2010.Cinema 4D Release 12 Manual de Inicio Rápido. [PDF]. <http://http.maxon.net/pub/r12/doc/QuickstartC4DR12ES.pdf>
- ATP Internacional. Organizador Profesional de Congresos OPC [PDF]. [http://www.kidscostarica.com/Cómo%20organizar%20un%20congreso.pdf](http://www.kidscostarica.com/C%C3%B3mo%20organizar%20un%20congreso.pdf)

**Anexo**

**Imagen 1**

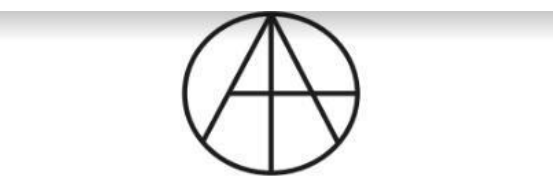

Departamento de Tecnología y Producción

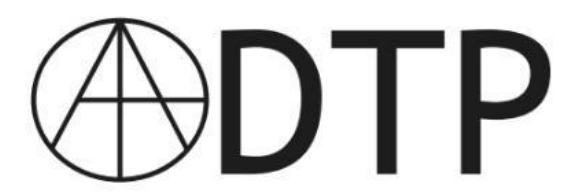

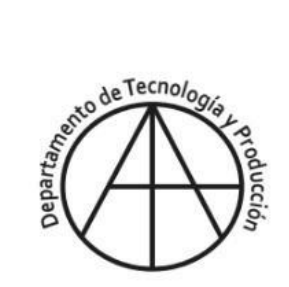

**Imagen 2**

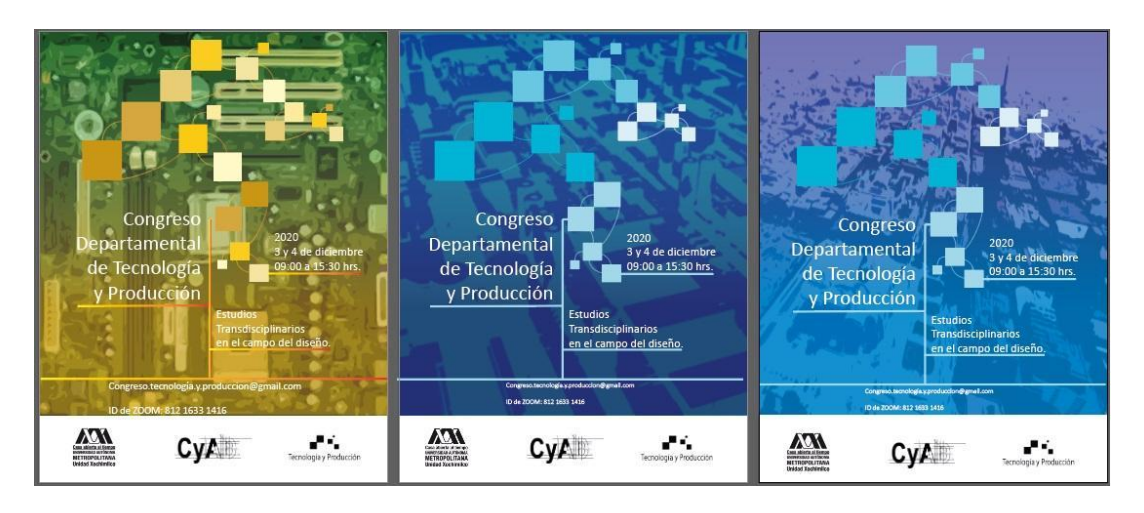

### **Imagen 3**

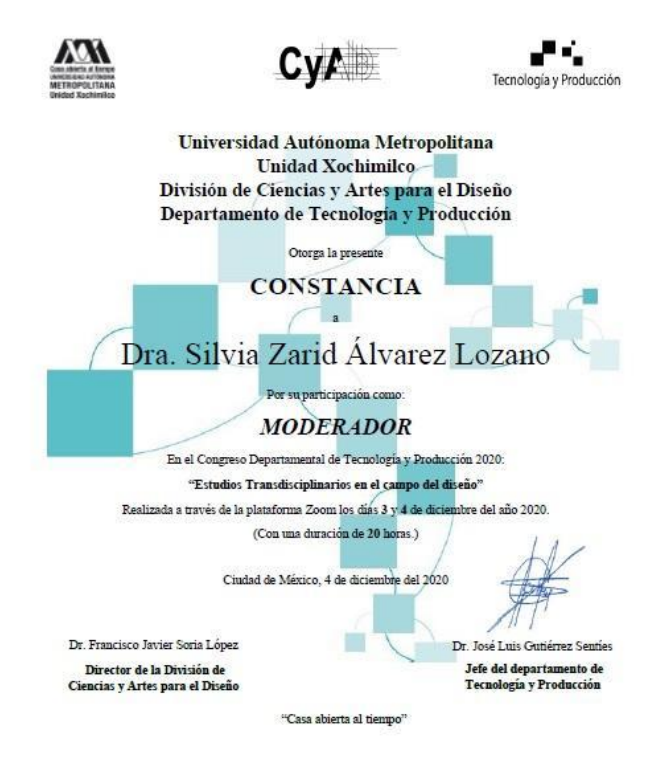

# **Imagen 4**

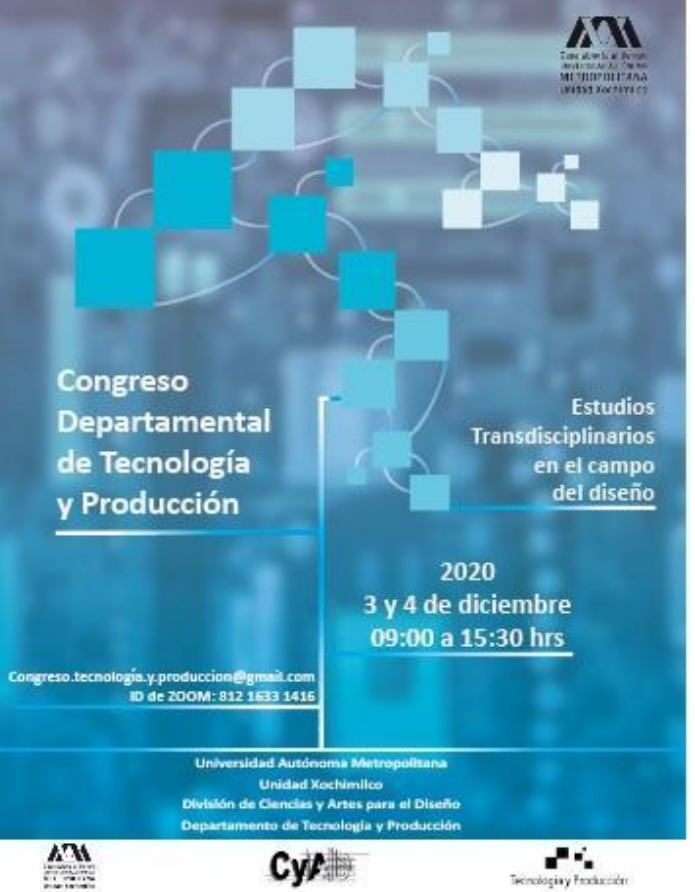

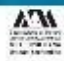

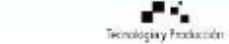

### **Imagen 5**

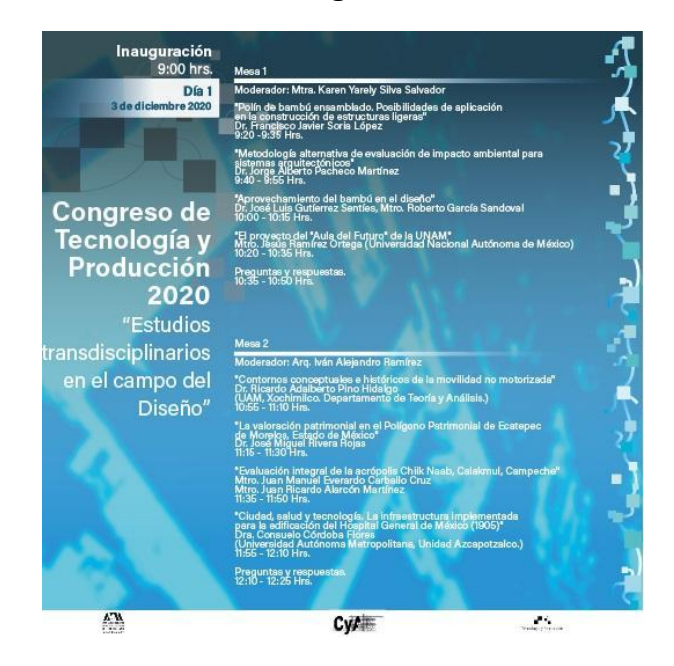

## **Imagen 6**

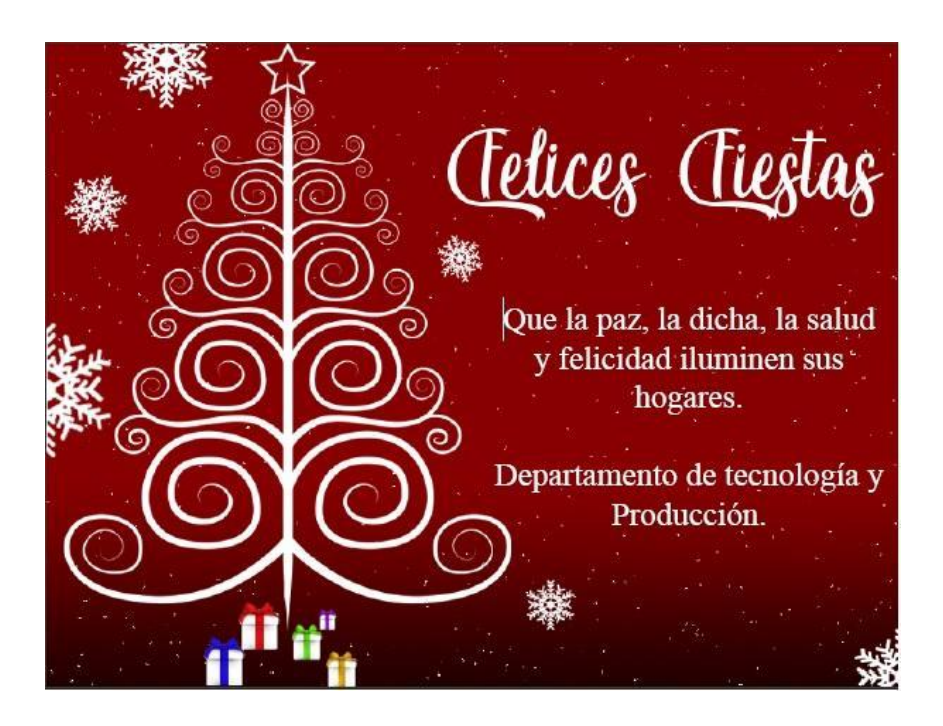

# **Imagen 7 Imagen 8**

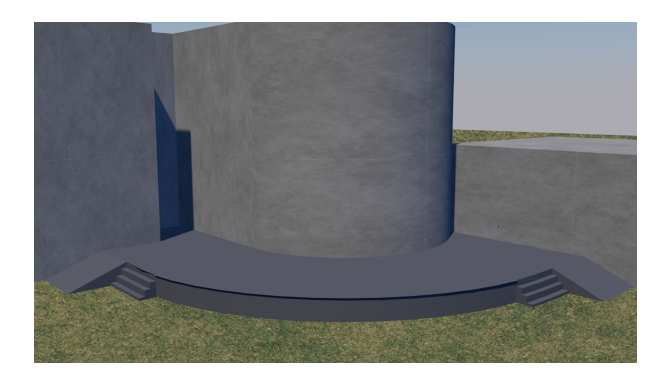

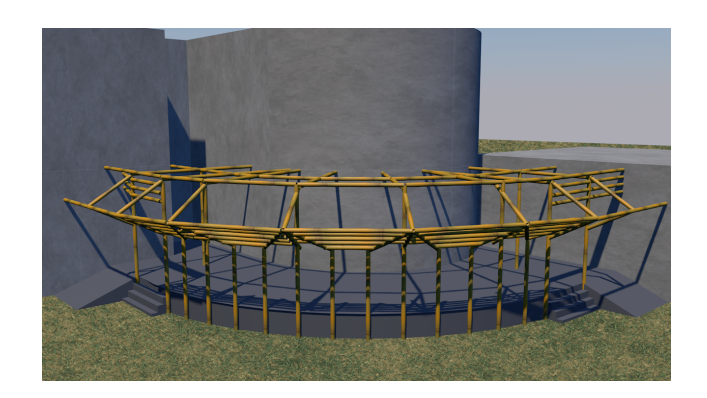

**Imagen 9 Imagen 10**

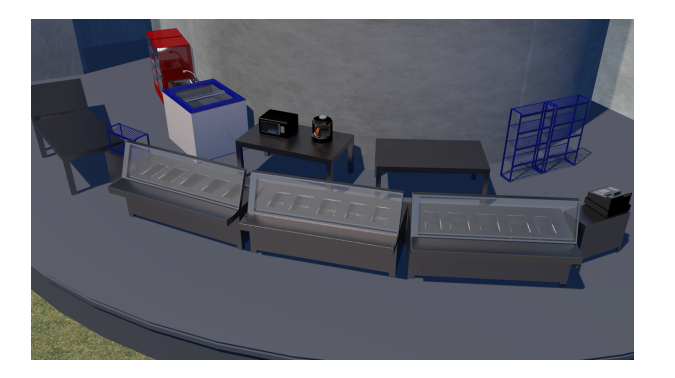

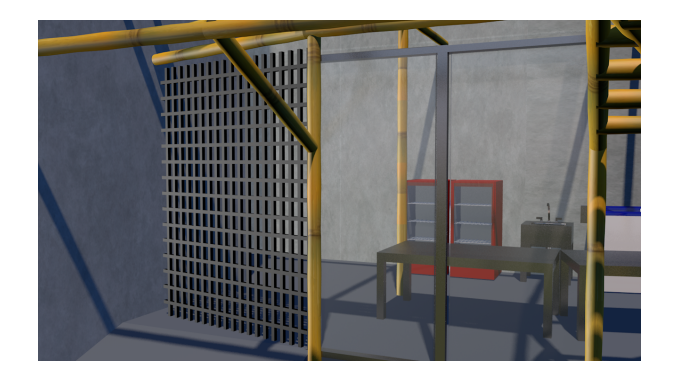